# **Pneumatic\_Control\_Loop.vi**

Help by FRC Team 836 - The RoboBees

This VI is used to send commands to control the pneumatics.

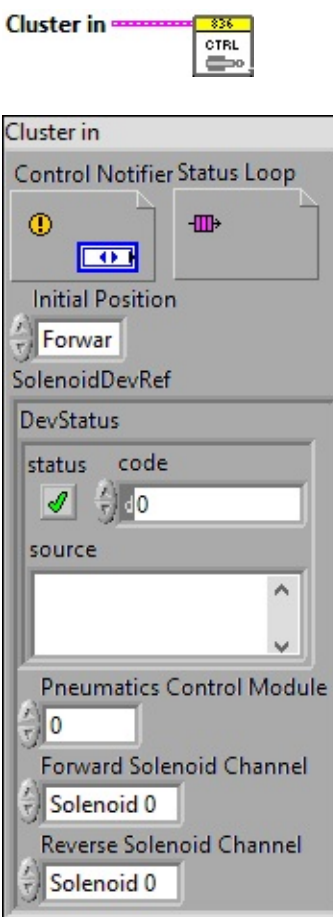

**Cluster in**

**Control Notifier**

**Initial Position**

#### **SolenoidDevRef**

#### **DevStatus**

**error in** can accept error information wired from VIs previously called. Use this information to decide if any functionality should be bypassed in the event of errors from other VIs.

Right-click the **error in** control on the front panel and select **Explain Error** or **Explain Warning** from the shortcut menu for more information about the error.

#### **status**

**status** is TRUE (X) if an error occurred or FALSE (checkmark) to indicate a warning or that no error occurred.

#### $\sqrt{1}$

Right-click the **error in** control on the front panel and select **Explain Error** or **Explain Warning** from the shortcut menu for more information about the error.

**code**

**code** is the error or warning code.

Right-click the **error in** control on the front panel and select **Explain Error** or **Explain Warning** from the shortcut menu for more information about the error.

**source**

**source** describes the origin of the error or warning.

Right-click the **error in** control on the front panel and select **Explain Error** or **Explain Warning** from the shortcut menu for more information about the error.

**Pneumatics Control Module**

**Forward Solenoid Channel**

### **Reverse Solenoid Channel**

#### **Status Loop**

elp by FRC Team 836 - The RoboBees This VI is used to send commands to control the pneum

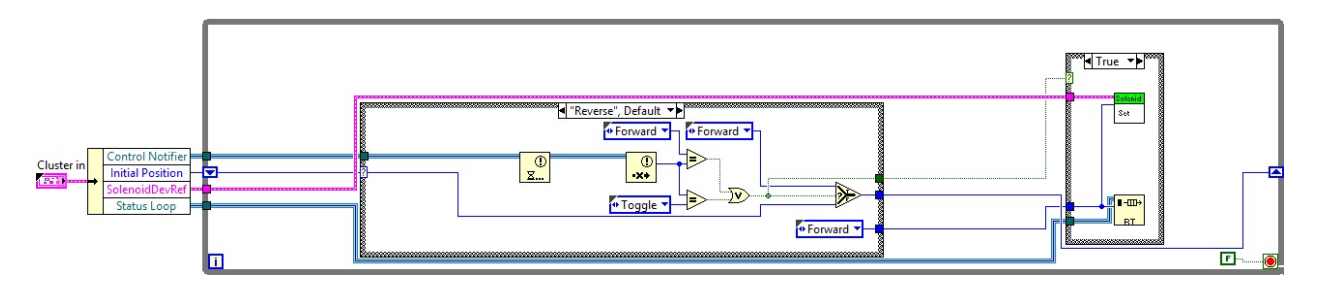

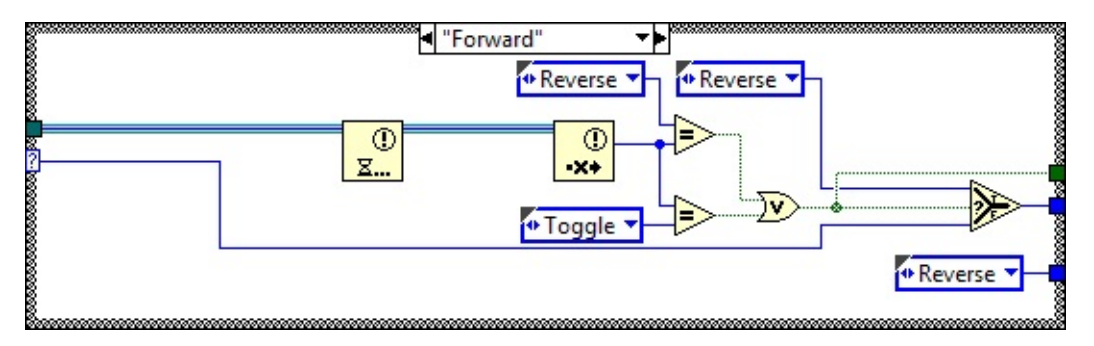

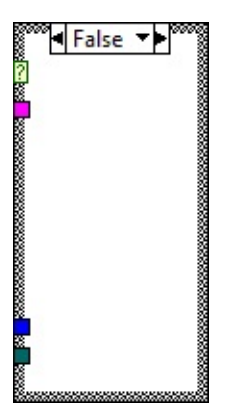

WPI\_SolenoidChannel.ctl

C:\Program Files (x86)\National Instruments\LabVIEW 2015\vi.lib\Rock

### Robotics\WPI\Solenoid\WPI\_SolenoidChannel.ctl

## WPI\_SolenoidDevRef.ctl

Solenid

 $\frac{D_{\text{Rev}}}{D_{\text{Ref}}}$  C:\Program Files (x86)\National Instruments\LabVIEW 2015\vi.lib\Rock Robotics\WPI\Solenoid\WPI\_SolenoidDevRef.ctl

WPI\_SolenoidSetEnum.vi

Solenid

 $Set$ C:\Program Files (x86)\National Instruments\LabVIEW 2015\vi.lib\Rock Robotics\WPI\Solenoid\WPI\_SolenoidSetEnum.vi

WPI\_SolenoidValue.ctl

 $\overline{C}$ :\Program Files (x86)\National Instruments\LabVIEW 2015\vi.lib\Rock Robotics\WPI\Solenoid\WPI\_SolenoidValue.ctl

WPI\_SolenoidSet.vi

olenid  $\operatorname{\mathsf{Set}}$ 

C:\Program Files (x86)\National Instruments\LabVIEW 2015\vi.lib\Rock Robotics\WPI\Solenoid\WPI\_SolenoidSet.vi

Solenoid\_Control\_Loop.ctl

 $\left[\frac{1}{12}\right]$ C:\Program Files (x86)\National Instruments\LabVIEW 2015\user.lib\836-Library\Pneumatics\Support\_Code\Solenoid\_Control\_Loop.ctl

Pneumatics\_Position.ctl

 $\frac{1}{100}$  C:\Program Files (x86)\National Instruments\LabVIEW 2015\user.lib\836-Library\Pneumatics\Support\_Code\Pneumatics\_Position.ctl

Pneumatics\_Command.ctl

C:\Program Files (x86)\National Instruments\LabVIEW 2015\user.lib\836- Library\Pneumatics\Support\_Code\Pneumatics\_Command.ctl

"Pneumatic\_Control\_Loop.vi History"

Current Revision: 4

# **Position in Hierarchy**

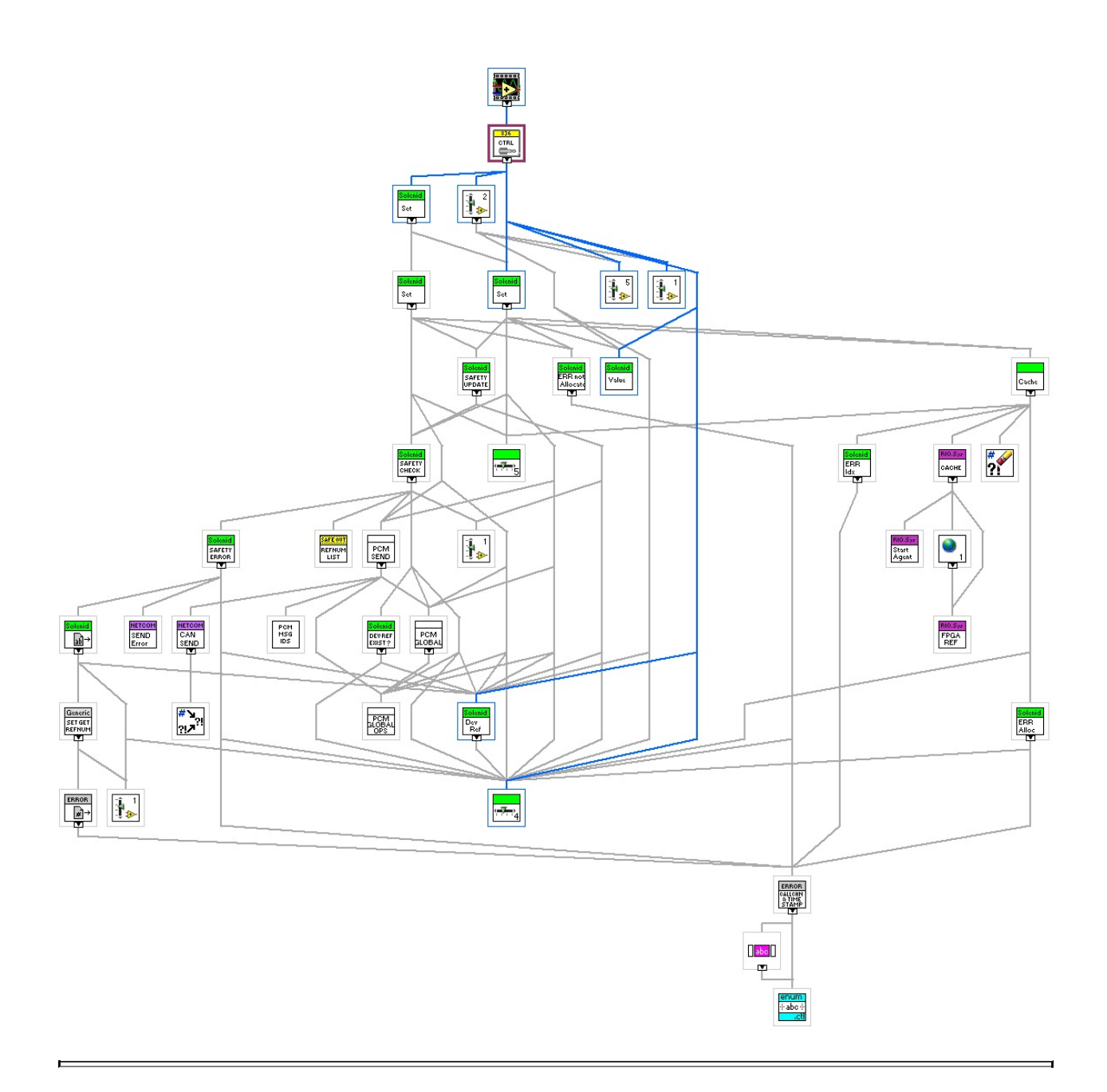

# **Iconified Cluster Constants**